# Civil 3D for Rail Design

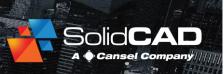

#### **Course Details:**

**Duration:** 1 Day

Prerequisite: Civil 3D

**Fundamentals** 

Courseware: Included

**Achievement:** Certificate

**Time:** 8:30 a.m. – 4:30 p.m.

#### **General Information:**

**Locations:** All courses are offered online, on-site, or inperson at SolidCAD training facilities across Canada, including:

Burnaby, BC
Calgary, AB
Edmonton, AB
Regina, SK
Winnipeg, MB
Richmond Hill, ON
Ottawa, ON
Montreal, QC
Quebec City, QC
Hanwell, NB
Halifax, NS

Pricing, Registration &

**Scheduling:** Please contact our training coordinator at 1-877-438-2231 x227 or via email at <a href="mailto:training@solidcad.ca">training@solidcad.ca</a>

Complete course listing:

www.solidcad.ca/training

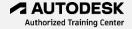

## **Course Description:**

Civil 3D for Rail Design training program is recommended for professionals involved with railway design. This introductory program explores the techniques on how to complete a basic rail design in Civil 3D. Users will learn how to create rail lines with common stationing, designing turnouts with alignments and crossover switches. It also includes corridor modelling and platform edge design.

After completing the course, users will be comfortable to perform basic rail design in Civil3D.

### **Learning Objectives:**

- Create a Rail Alignment
- Compute Cant for a Rail Alignment
- Create a crossover alignment
- Create a turnout alignment
- Create a Rail Profile using Design Checks
- Create design profiles from superimposed profiles
- Create, Edit & Export Rail Lines
- Create, Edit & Export Rail Platform Edges
- Create a Rail Assembly
- Create a Rail Corridor
- Create Double Track rail subassembly
- Generate multiple rail spur regions to a mainline corridor
- View and edit a rail corridor
- Create Cross-sections of a rail corridor
- Generate Earthwork & Material Quantities for a Rail Design

## **Supplemental Learning:**

- Civil 3D Subassembly Composer
- InfraWorks Professional